# Security Foundation Framework Reference

**Security > Authorization** 

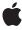

Apple Inc.
© 2003, 2006 Apple Computer, Inc.
All rights reserved.

No part of this publication may be reproduced, stored in a retrieval system, or transmitted, in any form or by any means, mechanical, electronic, photocopying, recording, or otherwise, without prior written permission of Apple Inc., with the following exceptions: Any person is hereby authorized to store documentation on a single computer for personal use only and to print copies of documentation for personal use provided that the documentation contains Apple's copyright notice.

The Apple logo is a trademark of Apple Inc.

Use of the "keyboard" Apple logo (Option-Shift-K) for commercial purposes without the prior written consent of Apple may constitute trademark infringement and unfair competition in violation of federal and state laws

No licenses, express or implied, are granted with respect to any of the technology described in this document. Apple retains all intellectual property rights associated with the technology described in this document. This document is intended to assist application developers to develop applications only for Apple-labeled computers.

Every effort has been made to ensure that the information in this document is accurate. Apple is not responsible for typographical errors.

Apple Inc. 1 Infinite Loop Cupertino, CA 95014 408-996-1010

Apple, the Apple logo, Mac, Mac OS, and Objective-C are trademarks of Apple Inc., registered in the United States and other countries.

Simultaneously published in the United States and Canada.

Even though Apple has reviewed this document, APPLE MAKES NO WARRANTY OR REPRESENTATION, EITHER EXPRESS OR IMPLIED, WITH RESPECT TO THIS DOCUMENT, ITS QUALITY, ACCURACY, MERCHANTABILITY, OR FITNESS FOR A PARTICULAR PURPOSE. AS A RESULT, THIS DOCUMENT IS PROVIDED "AS IS," AND YOU, THE READER, ARE ASSUMING THE ENTIRE RISK AS TO ITS QUALITY AND ACCURACY.

IN NO EVENT WILL APPLE BE LIABLE FOR DIRECT, INDIRECT, SPECIAL, INCIDENTAL, OR CONSEQUENTIAL DAMAGES RESULTING FROM ANY

DEFECT OR INACCURACY IN THIS DOCUMENT, even if advised of the possibility of such damages.

THE WARRANTY AND REMEDIES SET FORTH ABOVE ARE EXCLUSIVE AND IN LIEU OF ALL OTHERS, ORAL OR WRITTEN, EXPRESS OR IMPLIED. No Apple dealer, agent, or employee is authorized to make any modification, extension, or addition to this warranty.

Some states do not allow the exclusion or limitation of implied warranties or liability for incidental or consequential damages, so the above limitation or exclusion may not apply to you. This warranty gives you specific legal rights, and you may also have other rights which vary from state to state.

## Contents

| Introduction | Security Foundation Framework Reference 5 |
|--------------|-------------------------------------------|
| Part I       | Classes 7                                 |
|              | SFAuthorization Class Reference 9         |
|              | Overview 9                                |
|              | Tasks 9                                   |
|              | Class Methods 10                          |
|              | Instance Methods 12                       |
|              | Document Revision History 19              |
|              | Index 21                                  |

# Security Foundation Framework Reference

Framework /Library/Frameworks/SecurityFoundation.framework

Header file directories /Library/Frameworks/SecurityFoundation.framework/Headers

**Declared in** SFAuthorization.h

This document was previously titled *Authorization Services Objective-C Reference*, and it replaced the SFAuthorization chapter of the *Security Objective-C API* document. The other chapters of that document have been replaced by *Security Interface Framework Reference*.

The Security Foundation framework contains a single Objective-C class, SFAuthorization, which allows you to restrict a user's access to particular features in your Mac OS X application or daemon.

#### INTRODUCTION

Security Foundation Framework Reference

# Classes

#### PART I

Classes

## SFAuthorization Class Reference

Inherits fromNSObjectConforms toNSCoding

NSObject (NSObject)

Framework /Library/Frameworks/SecurityFoundation.framework

**Declared in** SecurityFoundation/SFAuthorization.h

**Availability** Available in Mac OS X v10.3 and later

Companion guide Authorization Services Programming Guide

## Overview

The SFAuthorization class allows you to restrict a user's access to particular features in your Mac OS X application or daemon.

The SFAuthorization class is an Objective-C interface for some of the functions in the Authorization Services API. You can use the authorizationRef (page 12) method to obtain an authorization reference, used in other calls to Authorization Services functions. The Authorization Services API is documented in Authorization Services C Reference.

## **Tasks**

## Allocating and Initializing an Authorization Object

+ authorization (page 10)

Returns an authorization object initialized with a default environment, flags, and rights.

+ authorizationWithFlags:rights:environment: (page 11)

Returns an authorization object initialized with the specified flags, rights and environment.

- initWithFlags:rights:environment: (page 12)

Initializes an authorization object with the specified flags, rights, and environment.

## **Obtaining an Authorization Reference**

- authorizationRef (page 12)

Returns the authorization reference for this object.

## **Authorizing Rights**

- permitWithRights:flags:environment:authorizedRights (page 16)

Authorizes and preauthorizes rights to access a privileged operation and returns the granted rights. (Deprecated. Use obtainWithRights:flags:environment:authorizedRights:error: (page 14) instead.)

- obtainWithRights:flags:environment:authorizedRights:error: (page 14)

Authorizes and preauthorizes rights to access a privileged operation and returns the granted rights.

- permitWithRight:flags: (page 16)

Authorizes and preauthorizes one specific right. (Deprecated. Use obtainWithRight:flags: (page 13) instead.)

- obtainWithRight:flags: (page 13)

Authorizes and preauthorizes one specific right.

## **Preventing Credentials from Being Shared**

- invalidateCredentials (page 13)

Prevents any rights that were obtained by this object from being preserved.

## **Class Methods**

#### authorization

Returns an authorization object initialized with a default environment, flags, and rights.

+ (id)authorization

#### **Return Value**

The authorization object.

### **Availability**

Available in Mac OS X v10.3 and later.

#### See Also

```
+ authorizationWithFlags:rights:environment: (page 11)
```

- initWithFlags:rights:environment: (page 12)

#### **Declared In**

SFAuthorization.h

## authorizationWithFlags:rights:environment:

Returns an authorization object initialized with the specified flags, rights and environment.

+ (id)authorizationWithFlags:(AuthorizationFlags)flags rights:(const AuthorizationRights \*)rights environment:(const AuthorizationEnvironment \*)environment

#### **Parameters**

flags

A bit mask for specifying authorization options. Use the following option sets:

- Pass the constant kAuthorizationFlagDefaults if no options are necessary.
- Specify the kAuthorizationFlagExtendRights mask to request rights. You can also specify the kAuthorizationFlagInteractionAllowed mask to allow user interaction.
- Specify the kAuthorizationFlagPartialRights and kAuthorizationFlagExtendRights masks to request partial rights. You can also specify the kAuthorizationFlagInteractionAllowed mask to allow user interaction.
- Specify the kAuthorizationFlagPreAuthorize and kAuthorizationFlagExtendRights masks to preauthorize rights.
- Specify the kAuthorizationFlagDestroyRights mask to prevent the Security framework from preserving the rights obtained during this call.

rights

A pointer to a set of authorization rights you create. Pass NULL if the application requires no rights at this time.

environment

Data used when authorizing or preauthorizing rights. In Mac OS X v10.3 and later, you can pass icon or prompt data to be used in the authentication dialog box. Possible values for this parameter are listed in Security. framework/Headers/AuthorizationTags.h. The data passed in this parameter is not stored in the authorization reference; it is used only during authorization. If you are not passing any data in this parameter, pass the constant kAuthorizationEmptyEnvironment.

#### **Return Value**

The authorization object.

#### Discussion

Normally, such initialization is not required, as you pass in flags, rights, and environmental data when you request authorization.

### **Availability**

Available in Mac OS X v10.3 and later.

#### See Also

+ authorization (page 10)

#### **Declared In**

SFAuthorization.h

Class Methods 11

## Instance Methods

#### authorizationRef

Returns the authorization reference for this object.

- (AuthorizationRef)authorizationRef

#### **Return Value**

The authorization reference.

#### Discussion

You can use the authorization reference in calls to Authorization Services functions.

For additional information see Authorization Services C Reference.

#### **Availability**

Available in Mac OS X v10.3 and later.

#### Declared In

SFAuthorization.h

## initWithFlags:rights:environment:

Initializes an authorization object with the specified flags, rights, and environment.

- (id)initWithFlags:(AuthorizationFlags)flags rights:(const AuthorizationRights \*)rights environment:(const AuthorizationEnvironment \*)environment

#### **Parameters**

flags

A bit mask for specifying authorization options. Use the following option sets:

- Pass the constant kAuthorizationFlagDefaults if no options are necessary.
- Specify the kAuthorizationFlagExtendRights mask to request rights. You can also specify the kAuthorizationFlagInteractionAllowed mask to allow user interaction.
- Specify the kAuthorizationFlagPartialRights and kAuthorizationFlagExtendRights masks to request partial rights. You can also specify the kAuthorizationFlagInteractionAllowed mask to allow user interaction.
- Specify the kAuthorizationFlagPreAuthorize and kAuthorizationFlagExtendRights masks to preauthorize rights.
- Specify the kAuthorizationFlagDestroyRights mask to prevent the Security framework from preserving the rights obtained during this call.

rights

A pointer to a set of authorization rights you create. Pass NULL if the application requires no rights at this time.

environment

Data used when authorizing or preauthorizing rights. In Mac OS X v10.3 and later, you can pass icon or prompt data to be used in the authentication dialog box. Possible values for this parameter are listed in Security/AuthorizationTags.h. If you are not passing any data in this parameter, pass the constant kAuthorizationEmptyEnvironment.

#### Return Value

The authorization object.

#### Discussion

You can use this method to initialize an authorization object. Normally, such initialization is not required, as you pass in flags, rights, and environmental data when you request authorization.

#### **Availability**

Available in Mac OS X v10.3 and later.

#### See Also

```
+ authorization (page 10)
+alloc (NSObject)
+ authorizationWithFlags:rights:environment: (page 11)
- obtainWithRights:flags:environment:authorizedRights:error: (page 14)
```

#### Declared In

SFAuthorization.h

### invalidateCredentials

Prevents any rights that were obtained by this object from being preserved.

- (void)invalidateCredentials

#### Discussion

This method effectively ensures that authorizations are not shared.

#### **Availability**

Available in Mac OS X v10.3 and later.

#### See Also

```
    obtainWithRights:flags:environment:authorizedRights:error: (page 14)
    obtainWithRight:flags: (page 13)
    authorizationWithFlags:rights:environment: (page 11)
    initWithFlags:rights:environment: (page 12)
```

#### Declared In

SFAuthorization.h

## obtain With Right: flags:

Authorizes and preauthorizes one specific right.

 (B00L)obtainWithRight:(AuthorizationString)rightName flags:(AuthorizationFlags)flags error:(NSError \*\*)error

Instance Methods 13

#### **Parameters**

rightName

The name of an authorization right.

flags

A bit mask for specifying authorization options. See obtainWithRights:flags:environment:authorizedRights:error: (page 14) for details

error

On completion, the result code returned by the method. See "Result Codes" in *Authorization Services C Reference*.

#### Return Value

YES if operation completes successfully.

about possible flag values.

#### Discussion

Use this method to authorize or preauthorize a single right.

#### **Availability**

Available in Mac OS X v10.3 and later.

#### See Also

- obtainWithRights:flags:environment:authorizedRights:error: (page 14)

## obtainWithRights:flags:environment:authorizedRights:error:

Authorizes and preauthorizes rights to access a privileged operation and returns the granted rights.

- (BOOL)obtainWithRights:(const AuthorizationRights \*)rights
 flags:(AuthorizationFlags)flags environment:(const AuthorizationEnvironment
 \*)environment authorizedRights:(AuthorizationRights \*\*)authorizedRights
 error:(NSError \*\*)error;

#### **Parameters**

rights

A pointer to a set of authorization rights you create. Pass NULL if the application requires no rights at this time.

flags

A bit mask for specifying authorization options. Use the following option sets:

- Pass the constant kAuthorizationFlagDefaults if no options are necessary.
- Specify the kAuthorizationFlagExtendRights mask to request rights. You can also specify the kAuthorizationFlagInteractionAllowed mask to allow user interaction.
- Specify the kAuthorizationFlagPartialRights and kAuthorizationFlagExtendRights masks to request partial rights. You can also specify the kAuthorizationFlagInteractionAllowed mask to allow user interaction.
- Specify the kAuthorizationFlagPreAuthorize and kAuthorizationFlagExtendRights masks to preauthorize rights.
- Specify the kAuthorizationFlagDestroyRights mask to prevent the Security framework from preserving the rights obtained during this call.

#### environment

Data used when authorizing or preauthorizing rights. In Mac OS X v10.3 and later, you can pass icon or prompt data to be used in the authentication dialog box. Possible values for this parameter are listed in Security/AuthorizationTags.h. If you are not passing any data in this parameter, pass the constant kAuthorizationEmptyEnvironment.

#### authorizedRights

A pointer to a newly allocated AuthorizationRights structure. On return, this structure contains the rights granted by the Security framework. If you do not require this information, pass NULL. If you specify the kAuthorizationFlagPreAuthorize mask in the flags parameter, the method returns all the requested rights, including those not granted, but the flags of the rights that could not be preauthorized include the kAuthorizationFlagCanNotPreAuthorize bit.

Free the memory associated with this set of rights by calling the Authorization Services function AuthorizationFreeItemSet.

error

On completion, the result code returned by the method. See "Result Codes" in Authorization Services

#### Return Value

YES if operation completes successfully.

#### Discussion

There are three main reasons to use this method. The first reason is to preauthorize rights by specifying the kAuthorizationFlagPreAuthorize, kAuthorizationFlagInteractionAllowed, and kAuthorizationFlagExtendRights masks as authorization options. Preauthorization is most useful when a right has a zero timeout. For example, you can preauthorize in the application and if it succeeds, call the helper tool and request authorization. This eliminates calling the helper tool if the Security framework cannot later authorize the specified rights.

The second reason to use this method is to authorize rights before performing a privileged operation by specifying the kAuthorizationFlagInteractionAllowed, and kAuthorizationFlagExtendRights masks as authorization options.

The third reason to use this method is to authorize partial rights. By specifying the kAuthorizationFlagPartialRights, kAuthorizationFlagInteractionAllowed, and kAuthorizationFlagExtendRights masks as authorization options, the Security framework grants all rights it can authorize. On return, the authorized set contains all the rights.

If you do not specify the kAuthorizationFlagPartialRights mask and the Security framework denies at least one right, then the method returns NO and the error parameter returns errAuthorizationDenied.

If you do not specify the kAuthorizationFlagInteractionAllowed mask and the Security framework requires user interaction, then the method returns NO and the error parameter returns errAuthorizationInteractionNotAllowed.

If you specify the kAuthorizationFlagInteractionAllowed mask and the user cancels the authentication process, then the method returns NO and the error parameter returns errAuthorizationCanceled.

#### Availability

Available in Mac OS X v10.5 and later.

#### See Also

AuthorizationFreeItemSet AuthorizationCopyRights

15 **Instance Methods** 

```
- obtainWithRight:flags: (page 13)
+ authorizationWithFlags:rights:environment: (page 11)
- initWithFlags:rights:environment: (page 12)
```

#### **Declared In**

SFAuthorization.h

## permitWithRight:flags:

Authorizes and preauthorizes one specific right. (**Deprecated.** Use obtainWithRight:flags: (page 13) instead.)

 (OSStatus)permitWithRight:(AuthorizationString)rightName flags:(AuthorizationFlags)flags

#### **Parameters**

rightName

The name of an authorization right.

flags

A bit mask for specifying authorization options. See

permitWithRights:flags:environment:authorizedRights for details about possible flag values.

#### Discussion

Use this method to authorize or preauthorize a single right.

#### **Availability**

Available in Mac OS X v10.3 and later.

#### See Also

- permitWithRights:flags:environment:authorizedRights (page 16)

#### Declared In

SFAuthorization.h

## permit With Rights: flags: environment: authorized Rights

Authorizes and preauthorizes rights to access a privileged operation and returns the granted rights. (Deprecated. Use obtainWithRights:flags:environment:authorizedRights:error: (page 14) instead.)

```
- (OSStatus)permitWithRights:(const AuthorizationRights *)rights
    flags:(AuthorizationFlags)flags environment:(const AuthorizationEnvironment
    *)environment authorizedRights:(AuthorizationRights **)authorizedRights
```

#### **Parameters**

rights

A pointer to a set of authorization rights you create. Pass NULL if the application requires no rights at this time.

flags

A bit mask for specifying authorization options. Use the following option sets:

- Pass the constant kAuthorizationFlagDefaults if no options are necessary.
- Specify the kAuthorizationFlagExtendRights mask to request rights. You can also specify the kAuthorizationFlagInteractionAllowed mask to allow user interaction.
- Specify the kAuthorizationFlagPartialRights and kAuthorizationFlagExtendRights masks to request partial rights. You can also specify the kAuthorizationFlagInteractionAllowed mask to allow user interaction.
- Specify the kAuthorizationFlagPreAuthorize and kAuthorizationFlagExtendRights masks to preauthorize rights.
- Specify the kAuthorizationFlagDestroyRights mask to prevent the Security framework from preserving the rights obtained during this call.

#### environment

Data used when authorizing or preauthorizing rights. In Mac OS X v10.3 and later, you can pass icon or prompt data to be used in the authentication dialog box. Possible values for this parameter are listed in Security/AuthorizationTags.h. If you are not passing any data in this parameter, pass the constant kAuthorizationEmptyEnvironment.

#### authorizedRights

A pointer to a newly allocated AuthorizationRights structure. On return, this structure contains the rights granted by the Security framework. If you do not require this information, pass NULL. If you specify the kAuthorizationFlagPreAuthorize mask in the flags parameter, the method returns all the requested rights, including those not granted, but the flags of the rights that could not be preauthorized include the kAuthorizationFlagCanNotPreAuthorize bit.

Free the memory associated with this set of rights by calling the Authorization Services function AuthorizationFreeItemSet.

#### Discussion

There are three main reasons to use this method. The first reason is to preauthorize rights by specifying the kAuthorizationFlagPreAuthorize, kAuthorizationFlagInteractionAllowed, and kAuthorizationFlagExtendRights masks as authorization options. Preauthorization is most useful when a right has a zero timeout. For example, you can preauthorize in the application and if it succeeds, call the helper tool and request authorization. This eliminates calling the helper tool if the Security framework cannot later authorize the specified rights.

The second reason to use this method is to authorize rights before performing a privileged operation by specifying the kAuthorizationFlagInteractionAllowed, and kAuthorizationFlagExtendRights masks as authorization options.

The third reason to use this method is to authorize partial rights. By specifying the kAuthorizationFlagPartialRights, kAuthorizationFlagInteractionAllowed, and kAuthorizationFlagExtendRights masks as authorization options, the Security framework grants all rights it can authorize. On return, the authorized set contains all the rights.

If you do not specify the kAuthorizationFlagPartialRights mask and the Security framework denies at least one right, then the status of this method on return is errAuthorizationDenied.

If you do not specify the kAuthorizationFlagInteractionAllowed mask and the Security framework requires user interaction, then the status of this method on return is errAuthorizationInteractionNotAllowed.

17 Instance Methods

If you specify the kAuthorizationFlagInteractionAllowed mask and the user cancels the authentication process, then the status of this method on return is errAuthorizationCanceled.

#### **Special Considerations**

The authorizedRights parameter is not supported in Mac OS X v10.3; use the Authorization Services function AuthorizationCopyRights instead. In Mac OS X v10.3 there is an error in the signature in the header file for this parameter. If you pass this argument as (AuthorizationRights \*\*)authorizedRights, as shown in this document, it works as described.

#### See Also

```
AuthorizationFreeItemSet
AuthorizationCopyRights
- permitWithRight:flags: (page 16)
+ authorizationWithFlags:rights:environment: (page 11)
- initWithFlags:rights:environment: (page 12)
```

# **Document Revision History**

This table describes the changes to Security Foundation Framework Reference.

| Date       | Notes                                                                  |
|------------|------------------------------------------------------------------------|
| 2006-05-23 | Changed the title from "Authorization Services Objective-C Reference." |

#### **REVISION HISTORY**

**Document Revision History** 

## Index

```
Α
authorization class method 10
authorizationRefinstance method 12
authorizationWithFlags:rights:environment:
   class method 11
initWithFlags:rights:environment: instance
   method 12
invalidateCredentials instance method 13
0
obtainWithRight:flags: instance method 13
obtainWithRights:flags:environment:
   authorizedRights:error: instance method 14
P
permitWithRight:flags: instance method 16
permitWithRights:flags:environment:
   authorizedRights instance method 16
```